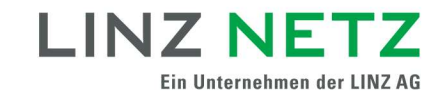

## Teilnahme an einer Energiegemeinschaft

Um an einer Energiegemeinschaft teilnehmen zu können, müssen Sie die Teilnahme Ihres Zählpunktes und die Zusatzbedingungen zum Netzzugangsvertrag bestätigen. Das können Sie bequem und einfach im Serviceportal der LINZ NETZ GmbH machen.

Voraussetzung: Um die Teilnahme an der Energiegemeinschaft online durchzuführen, müssen Sie sich in das Serviceportal der LINZ NETZ GmbH einloggen. Sollten Sie noch über keinen Zugang verfügen, können Sie sich jederzeit unter www.linznetz.at/serviceportal kostenlos registrieren.

## So funktioniert Datenfreigabe für Energiegemeinschaften

(1) Wählen Sie in der Navigation Online-Services aus, klicken Sie auf Meine Vollmachten und dann auf Vollmachten anzeigen. Alternativ können Sie in der URL-Leiste ihres Browsers www.linznetz.at/vollmachten eingeben.

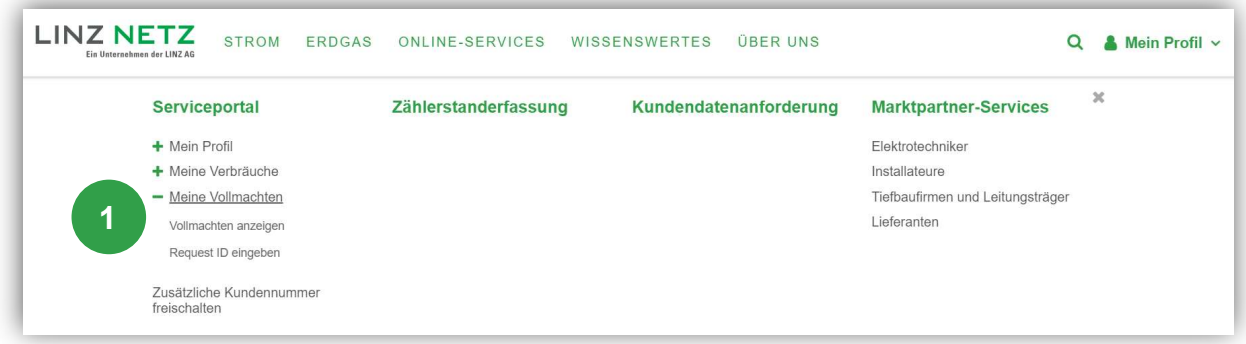

(2) Wählen Sie Ihre gewünschte Vollmacht aus. Anfragen zur Teilnahme an einer Energiegemeinschaft erkennen Sie an folgenden Datentypen:

- EG Teilnahme Gemeinschaftliche Erzeugungsanlage
- EG Teilnahme Bürgerenergiegemeinschaft
- EG Teilnahme Regionale Erneuerbare-Energie-Gemeinschaft
- LO Tellhahme Regionale Emederbare-Energie-Oemeinschaft<br>● EG Teilhahme Lokale Erneuerbare-Energie-Gemeinschaft<br>- Standige<br>- Standige<br>- Standige School (1)<br>- Standige School (1) EG Teilnahme Lokale Erneuerbare-Energie-Gemeinschaft

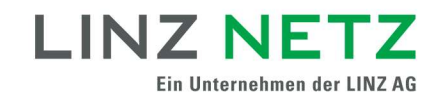

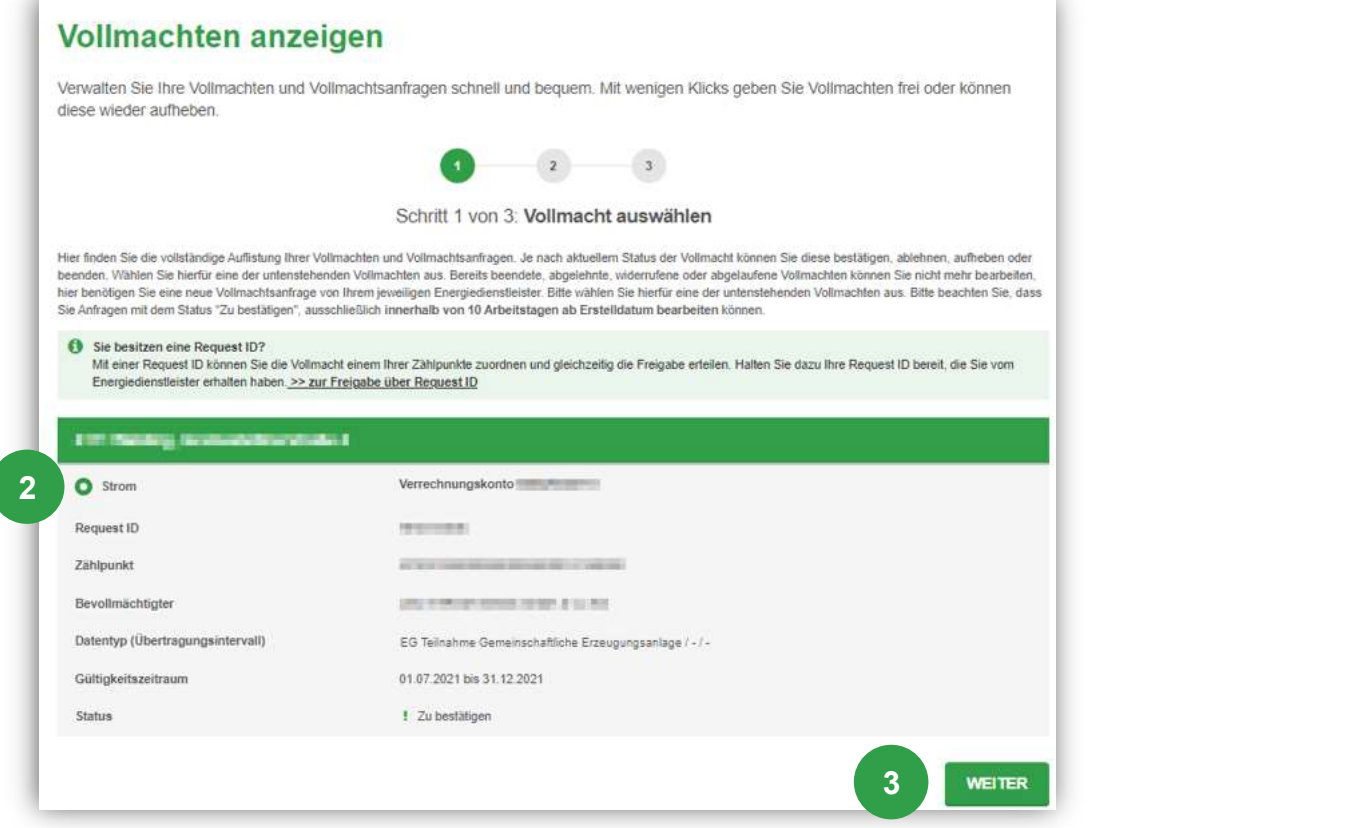

(3) Klicken Sie auf "Weiter".

 $\overline{\mathcal{L}}$ 

(4) Wählen Sie die Option "Bestätigen".

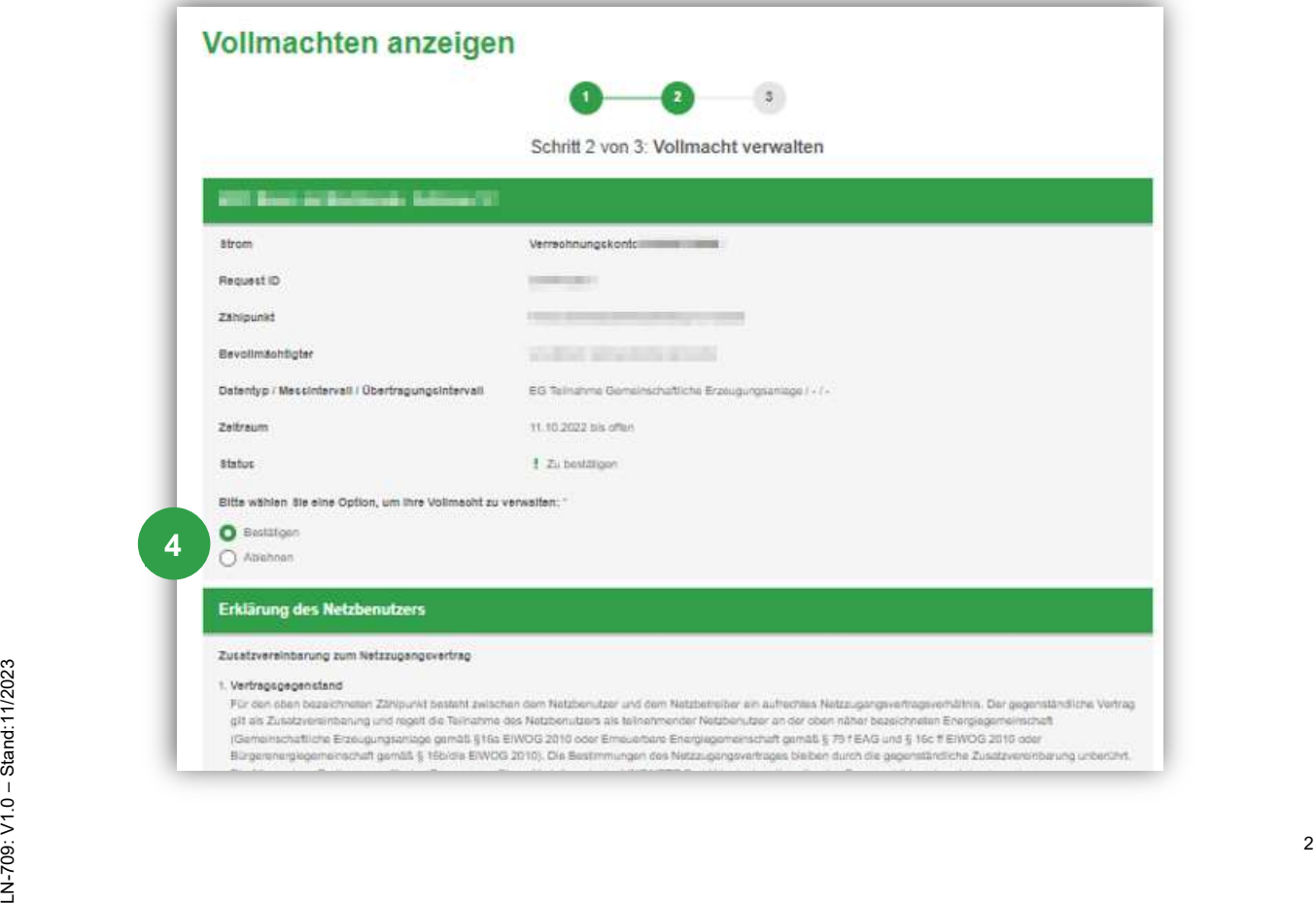

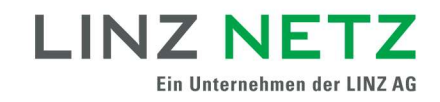

(5) Stimmen Sie der Zusatzvereinbarung zum Netzzugangsvertrag zu.

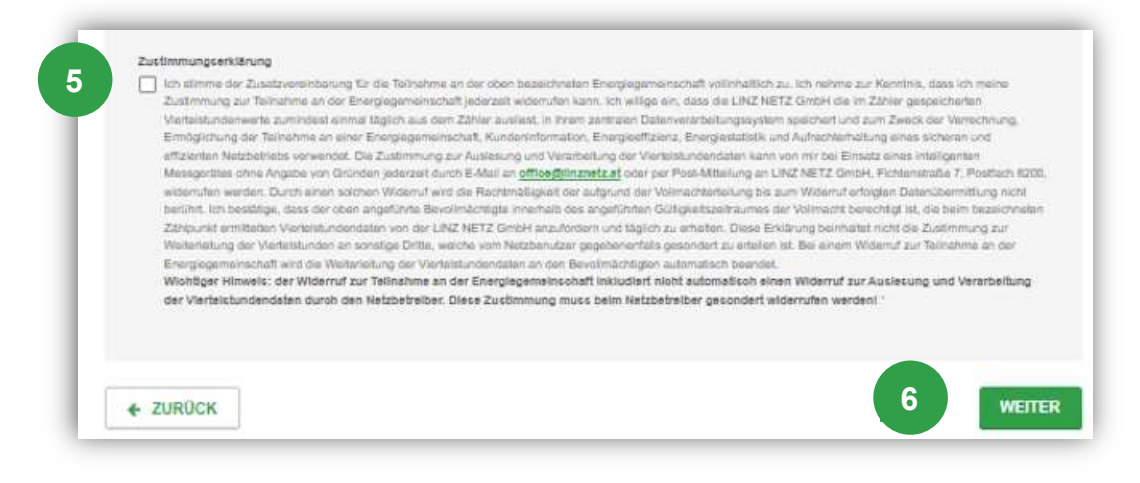

(6) Klicken Sie auf Weiter.

Ihre Vollmacht wurde erfolgreich bestätigt.

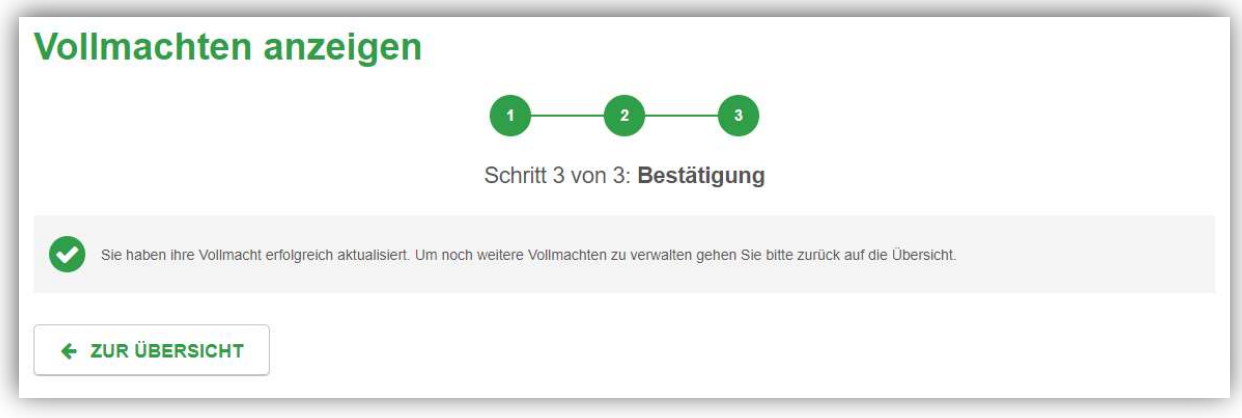

## Datenschutzerklärung

Die Datenschutzerklärung der LINZ NETZ GmbH ist auf der Website unter www.linznetz.at/datenschutz veröffentlicht.

## Kontakt

Haben Sie noch Fragen? Unsere Mitarbeiter stehen Ihnen unter Tel. 0732/3403–9050<br>Erichten Sie einer Mitarbeiter stehen Ihnen unter Tel. 0732/3403–9050<br>oder E-Mail: <u>office@linznetz.at</u> gerne zur Verfügung.<br>...<br>............ Haben Sie noch Fragen? Unsere Mitarbeiter stehen Ihnen unter Tel. 0732/3403–9050 oder E-Mail: office@linznetz.at gerne zur Verfügung.